[Factory](http://documents.ozracingcorp.com/to.php?q=Factory Reset Sony Reader Prs T2) Reset Sony Reader Prs T2 >[>>>CLICK](http://documents.ozracingcorp.com/to.php?q=Factory Reset Sony Reader Prs T2) HERE<<<

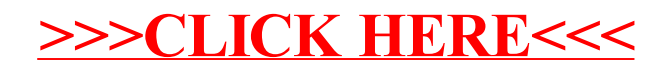